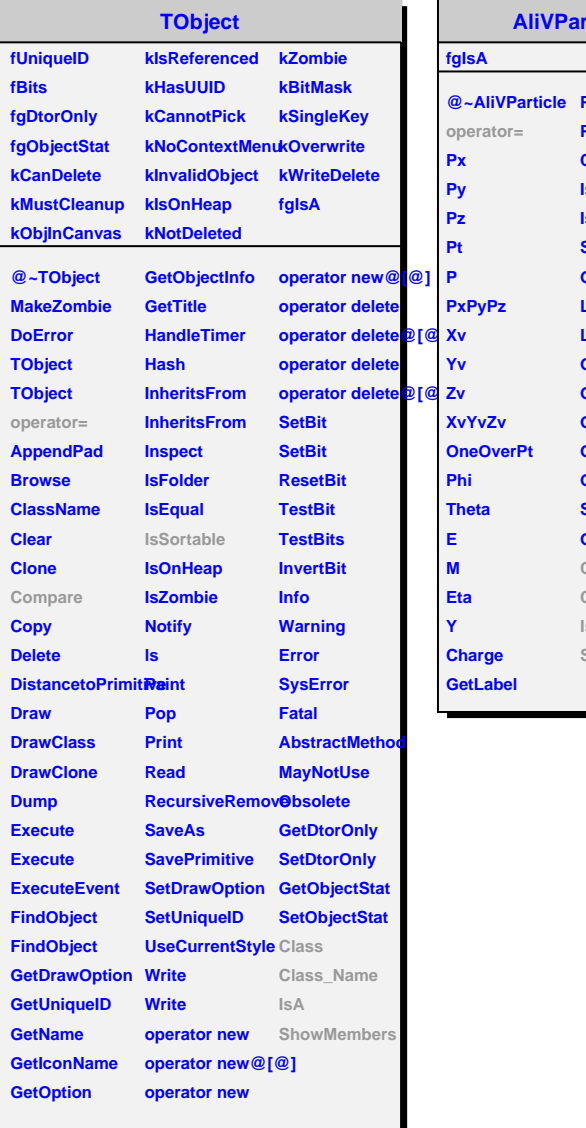

**PID**

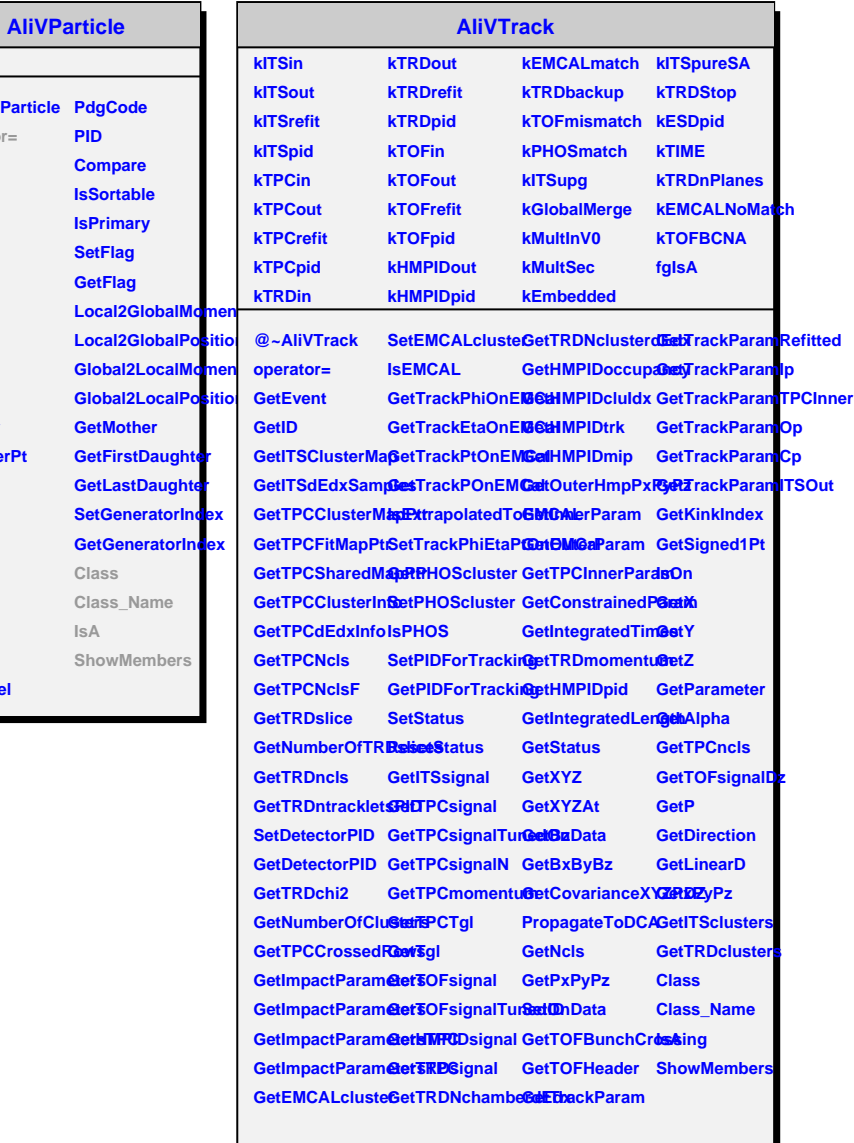